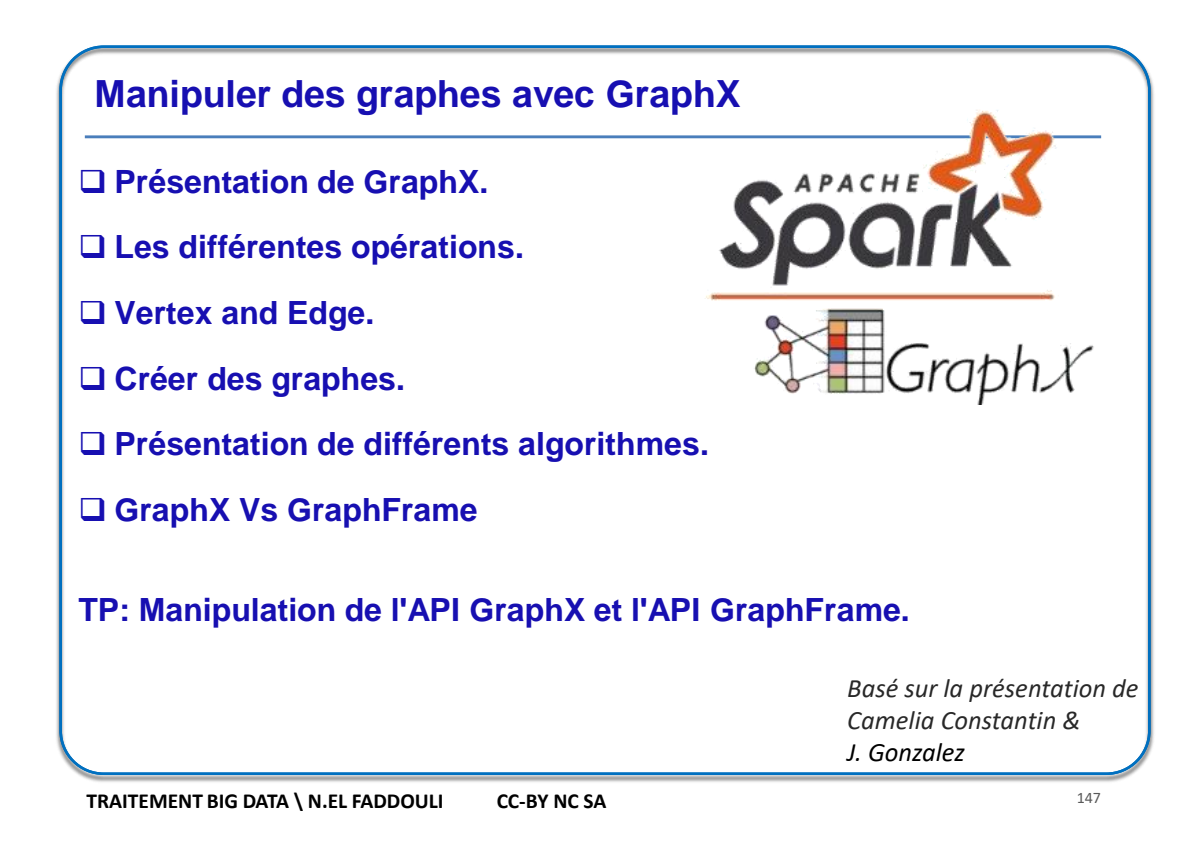

## **Présentation**

- Les graphes sont utilisés dans de nombreux domaines pour modéliser et analyser des **relations** complexes entre des **entités**, comme:
- **Réseaux sociaux** (*Facebook, Twitter, LinkedIn, …*): pour représenter les **relations** entre les **utilisateurs** et les analyser ensuite (*amitiés, interactions, communautés, …*).
- **Systèmes de recommandation**: pour modéliser les préférences et les **relations** entre les **utilisateurs** et les **éléments** (*produits, films, événements, lieu, voyage, …*) pour les analyser afin de faire des recommandations.
- **Logistique et transport** : pour modéliser les réseaux de transport (*les itinéraires, les connexions entre les différents points, …*) et optimiser les trajets, planifier les livraisons,...

#### **Présentation**

- **Recherche d'information** : pour représenter les liens entre les **pages Web**, les **documents**, les **mots-clés**, etc, afin d'améliorer les algorithmes de recherche, de détecter les communautés d'intérêt, etc.
- **Analyse de fraudes** : pour détecter les schémas de fraude dans les **transactions** financières, les réseaux de blanchiment d'argent, etc. Ils permettent d'identifier les connexions suspectes entre les entités.
- **Optimisation de réseau** : pour résoudre des problèmes d'optimisation tels que le calcul du plus court chemin, le flot maximal, le problème du voyageur de commerce, etc.

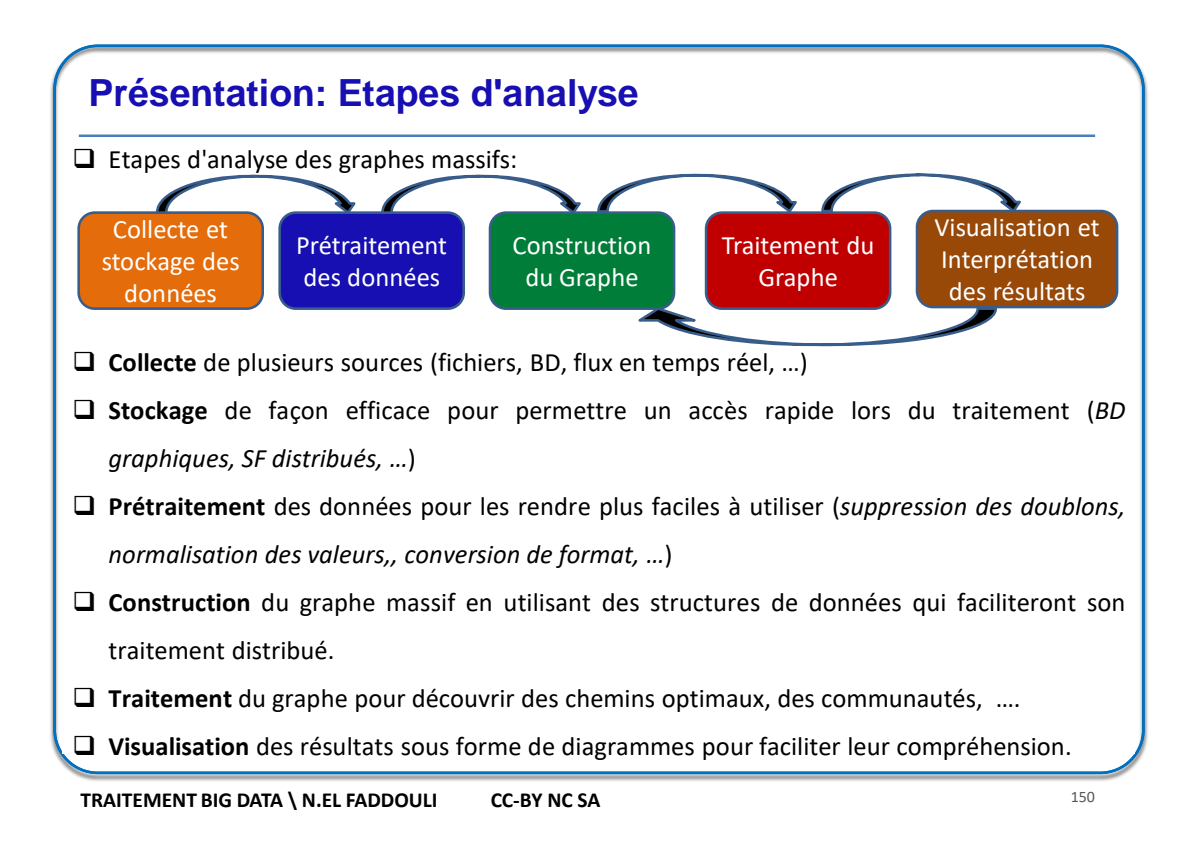

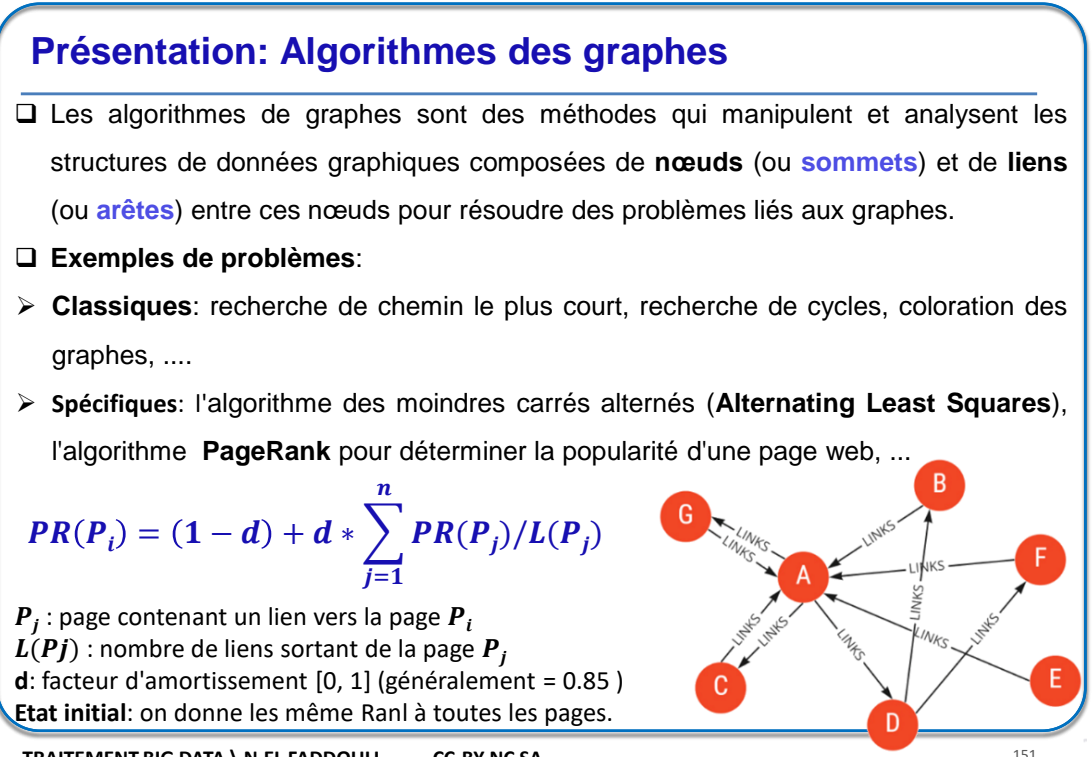

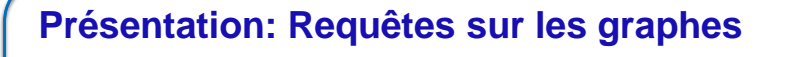

- Les requêtes de graphes sont des opérations utilisées pour **extraire** des **informations spécifiques** à partir d'un graphe: rechercher des motifs, trouver des chemins, calculer des distances, détecter des communautés, etc.
- **Exemple de requêtes**: chercher les amis d'un utilisateur B, les éditeurs Wekipédia ayant modifié le même article, …
- $\Box$  Il existe plusieurs langages de requêtes de graphes dont chacun a sa propre syntaxe et ses fonctionnalités spécifiques, comme **Cypher**, **Gremlin**, **SPARQL**, **GQL**, etc.

**TRAITEMENT BIG DATA \ N.EL FADDOULI CC-BY NC SA** 152

 $\overline{D}$ 

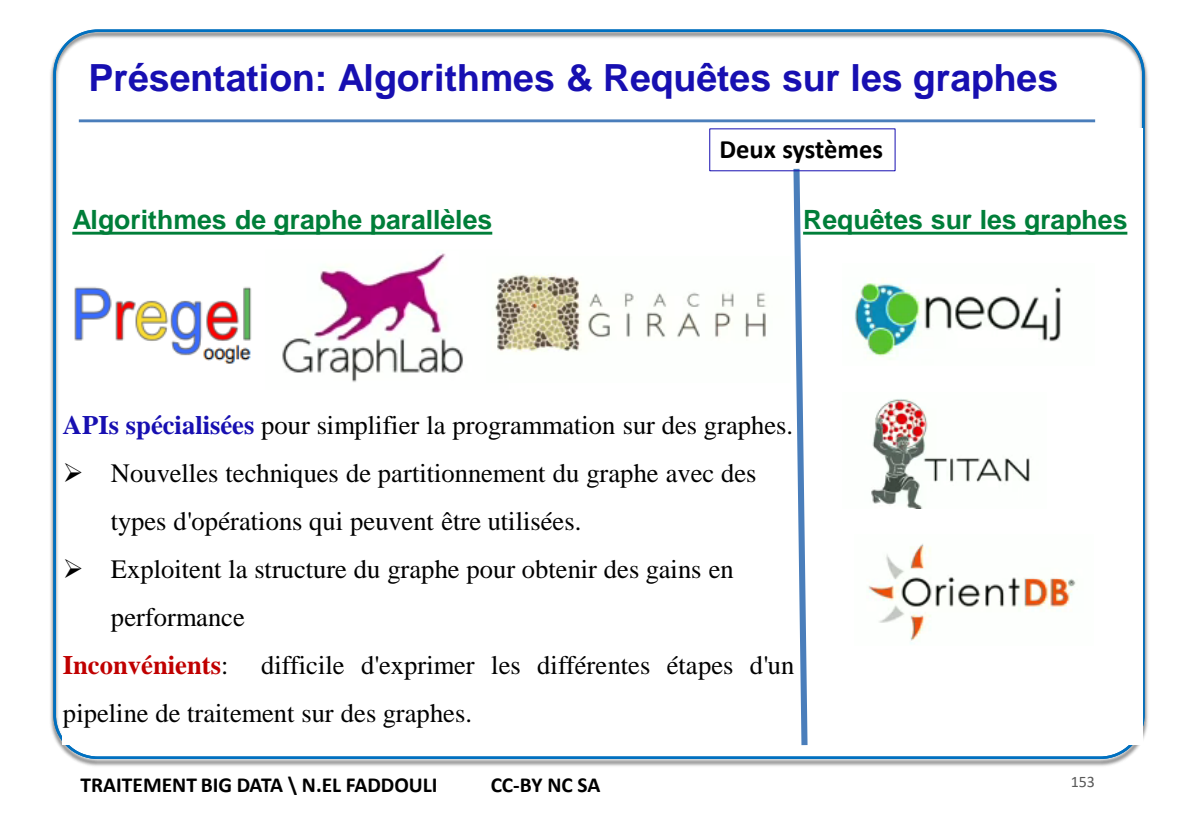

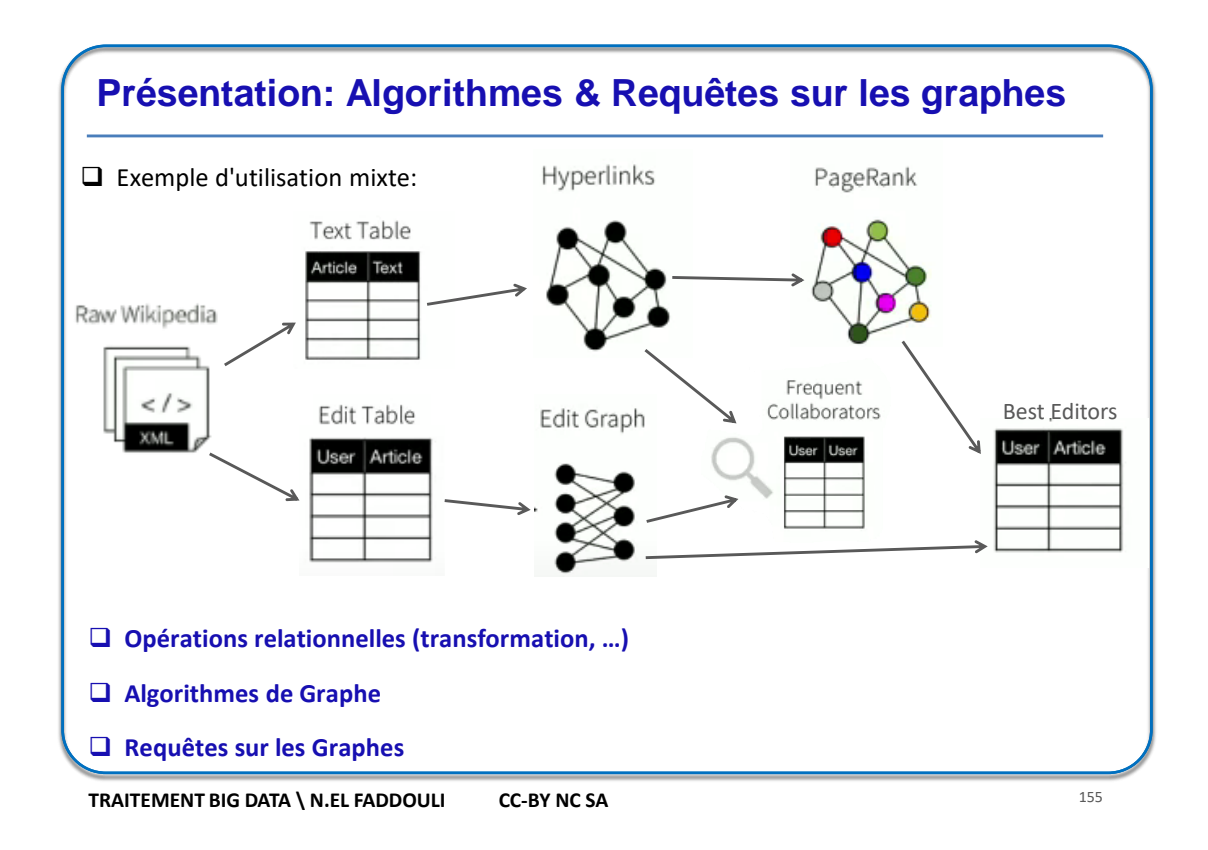

4

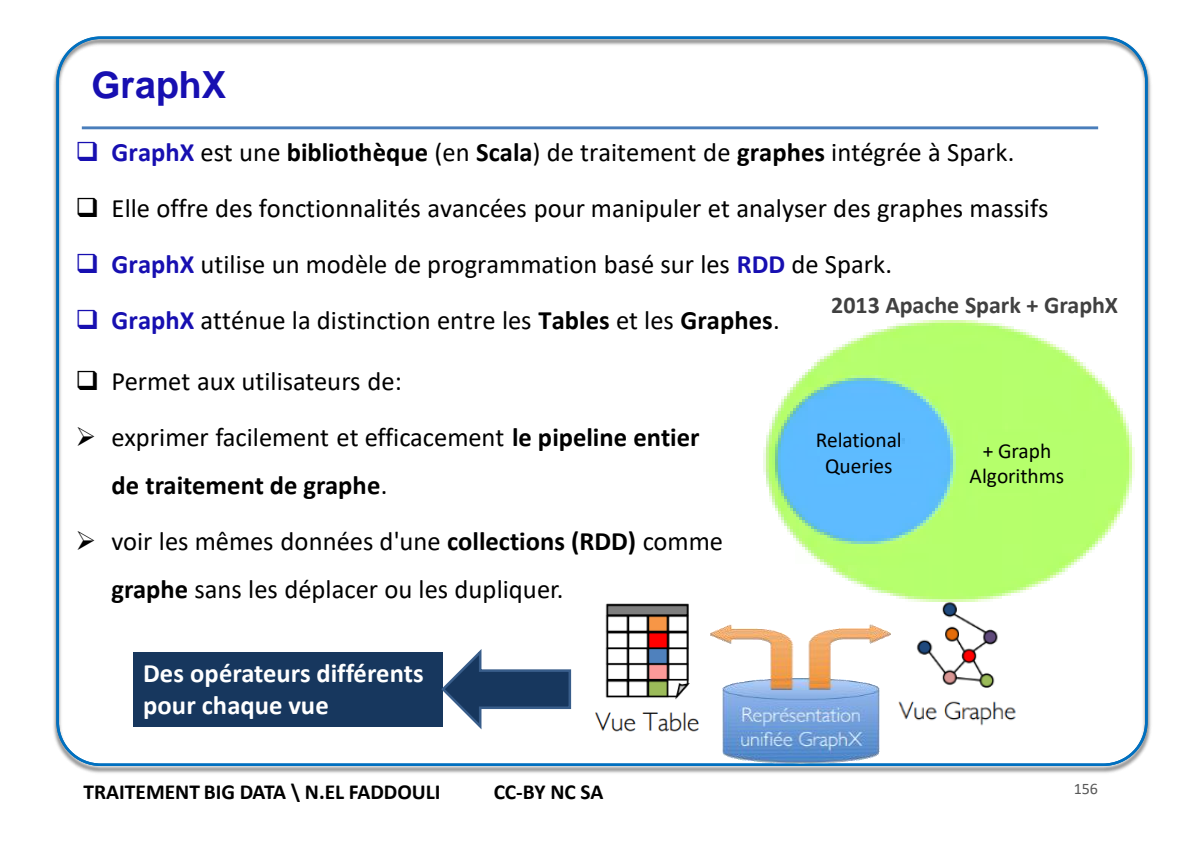

# **GraphX** Avantages de **GraphX**: **Flexibilité**: • **GraphX** unifie les opérations d'ETL, l'utilisation des graphes pour le traitement (algorithmes), les requêtes de graphes et le traitement itératif dans un seul système. • Les abstractions **Pregel** et **GraphLab** pour manipuler les graphes peuvent être réalisées avec les opérateurs **GraphX** en moins de **50** lignes de code • En composant ces opérateurs on peut construire les pipelines entiers d'analyses de graphe. **Vitesse**: • **GraphX** fournit des performances comparables aux systèmes les plus performants de traitement de graphes spécialisés. • **GraphX** est très performant sur les graphes de **petite et moyenne taille**.

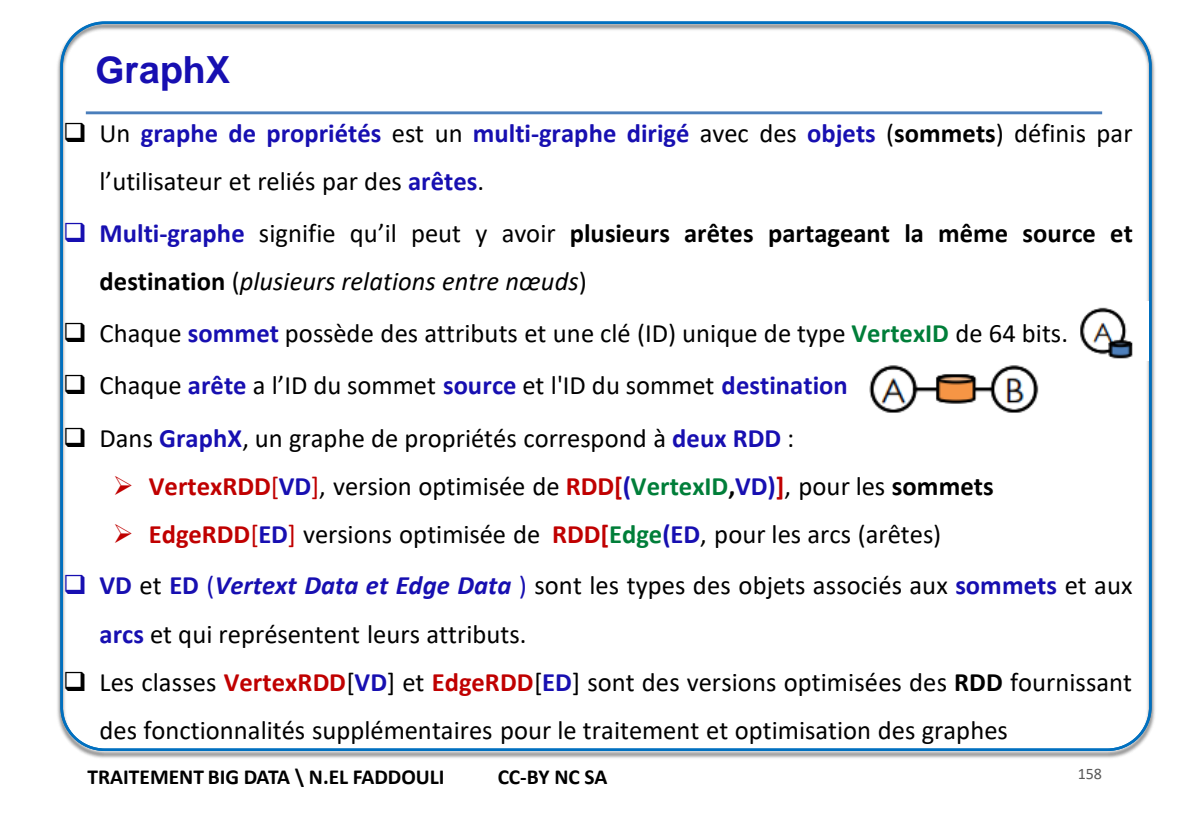

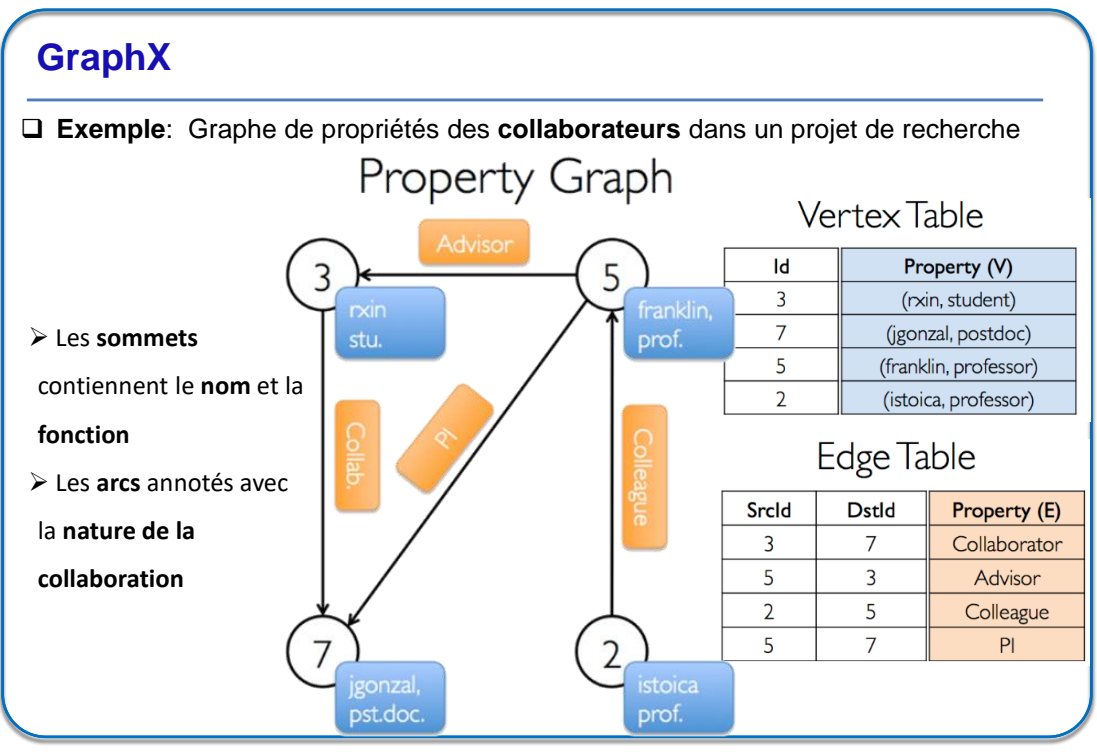

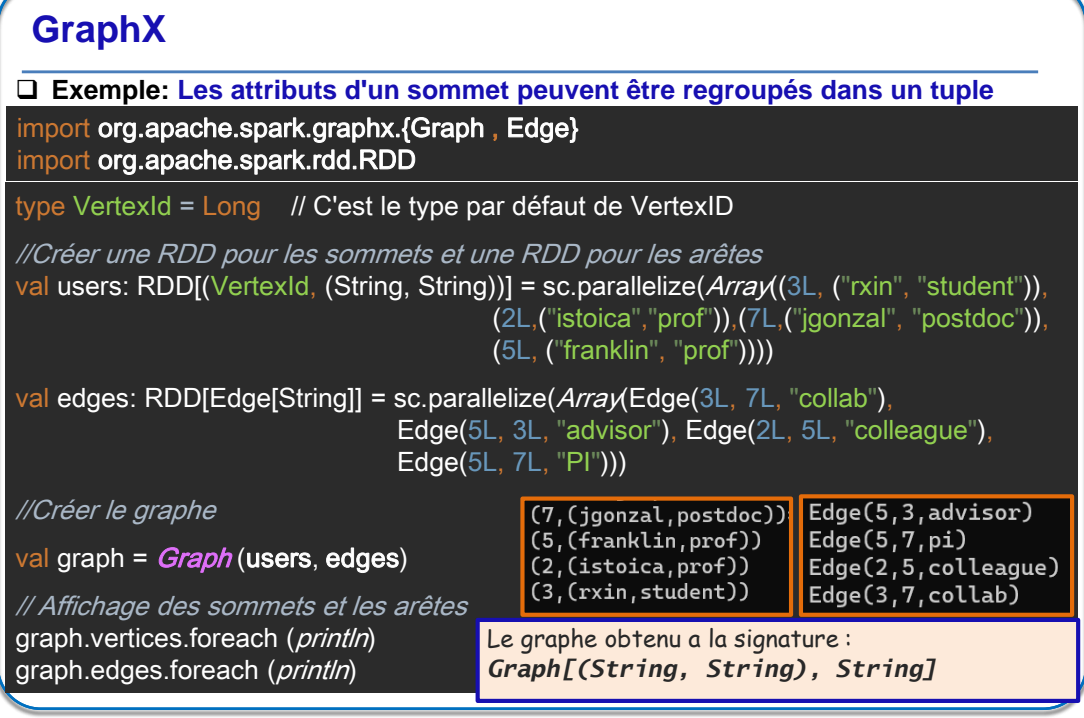

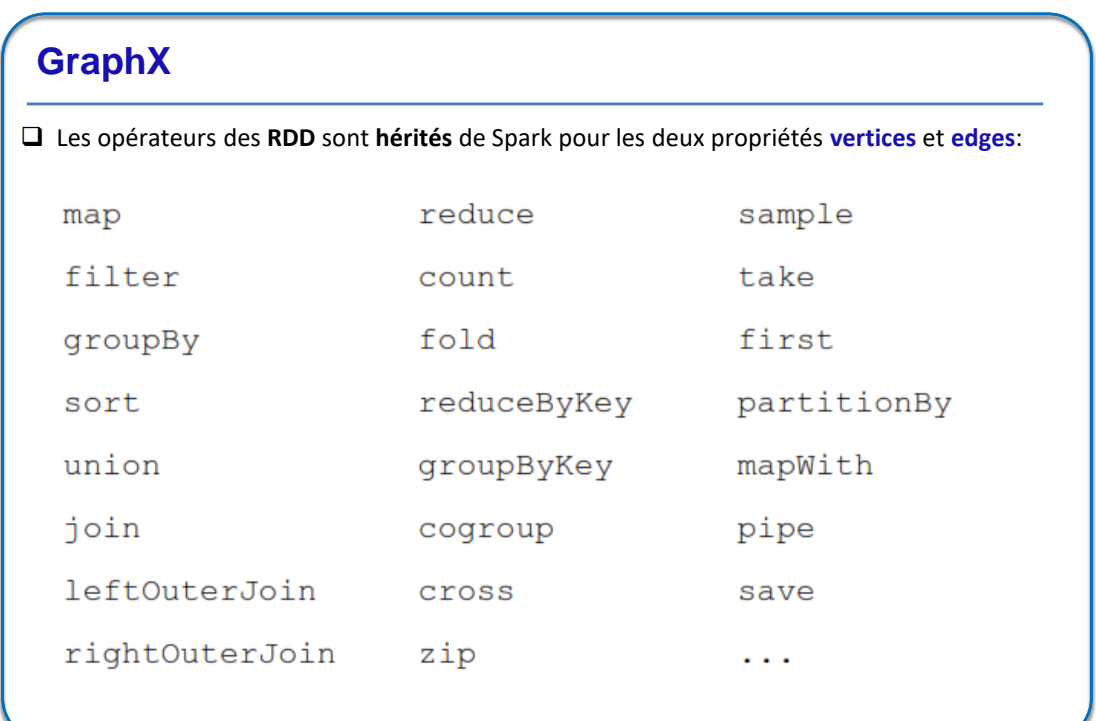

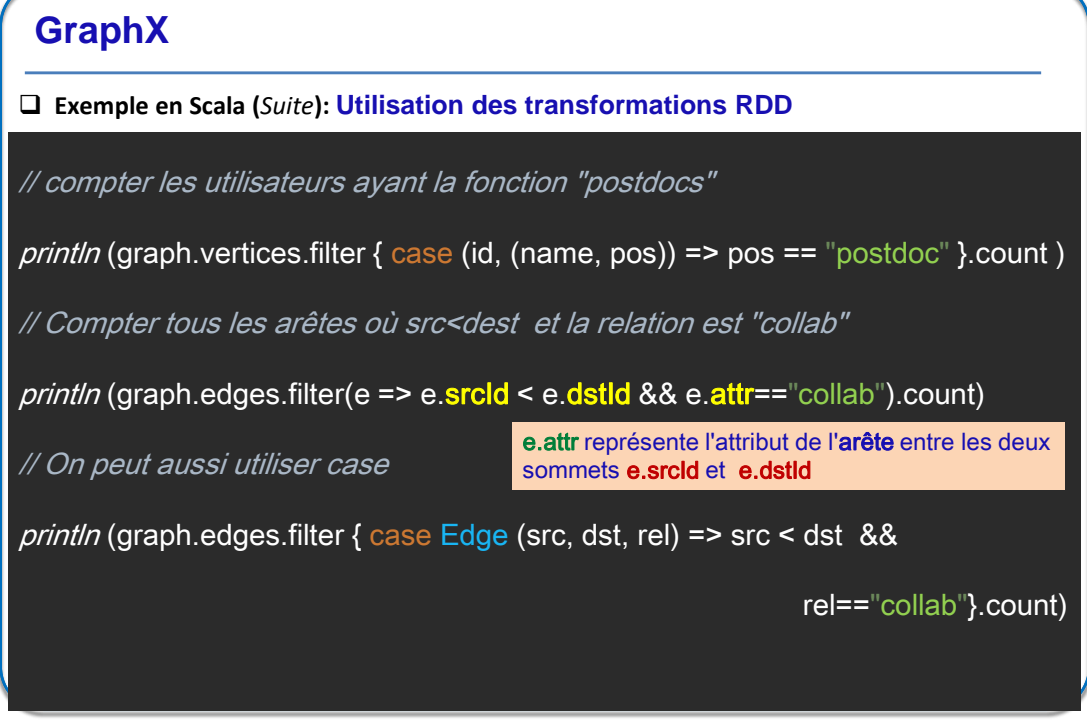

**GraphX Les attributs d'un sommet peuvent être regroupés dans un objet** //Le sommet est un objet Person **case class Person**(**name**: String, **pos**:String) case class Person (name: String, pos: String) <mark>val rdd1: RDD[(</mark>VertexId, <mark>Person)] = sc.parallelize(Seq((</mark>3L, **Person(**"rxin", "student"**)**), (5L, Person("franklin", "prof")),(7L, Person("jgonzal", "postdoc")), (2L, Person("istoica","prof"))))  $\left($ ))),  $\left($ val graph1 =  $Graph$  (rdd1, edges) // Filtrer les sommets où la fonction est "postdoc" et calculer leur nombre *println* (graph1.vertices.filter { case (id, personne) => personne.pos == "postdoc" }.count) // Affichage des sommets de graph1 (3, Person(rxin, student))  $(7,$  Person(jgonzal, postdoc)) graph1.vertices.foreach(println)(5, Person(franklin, prof))  $(2,$  Person $(i<sub>stoica, prof</sub>)$ 

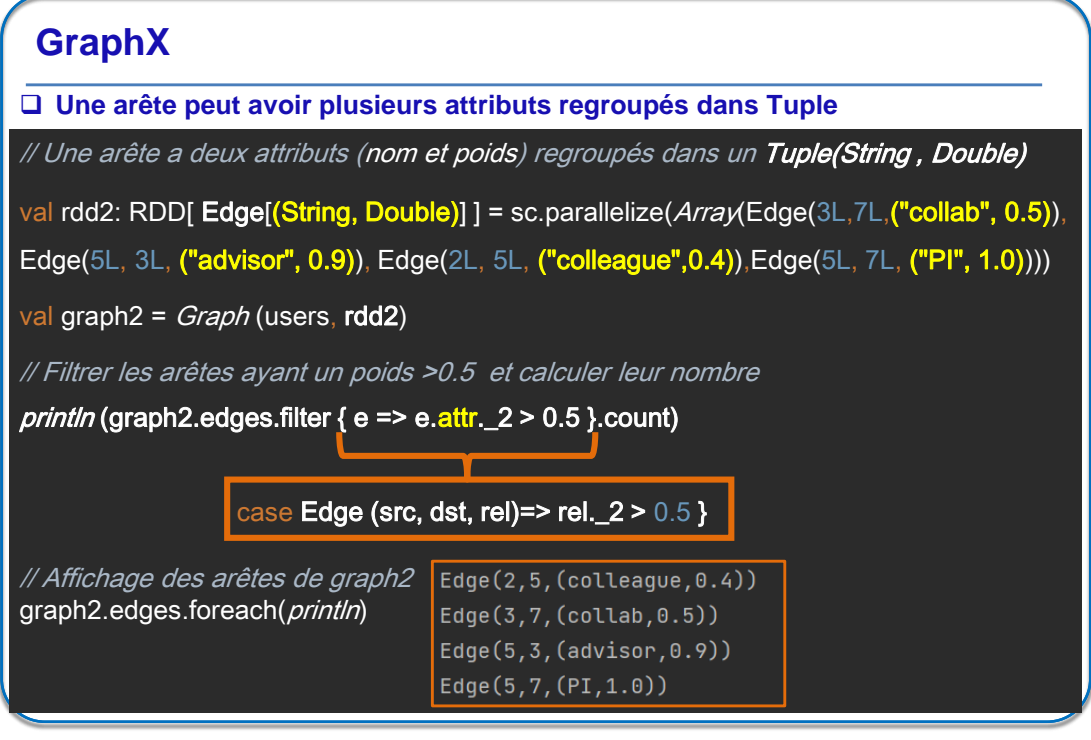

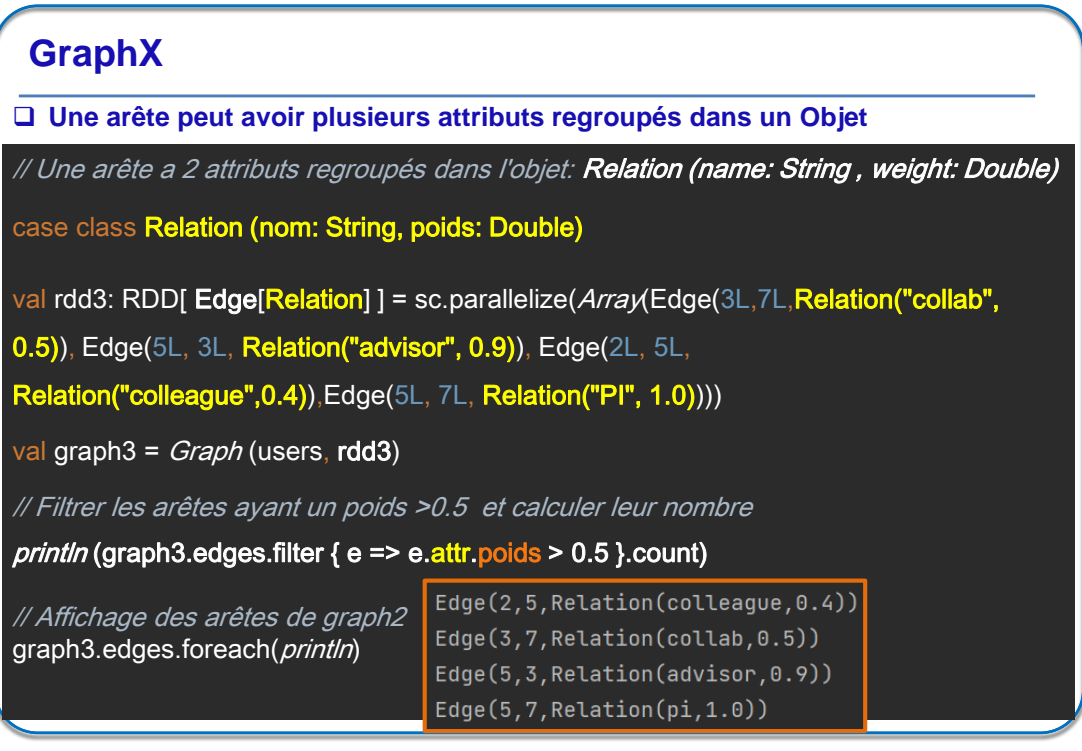

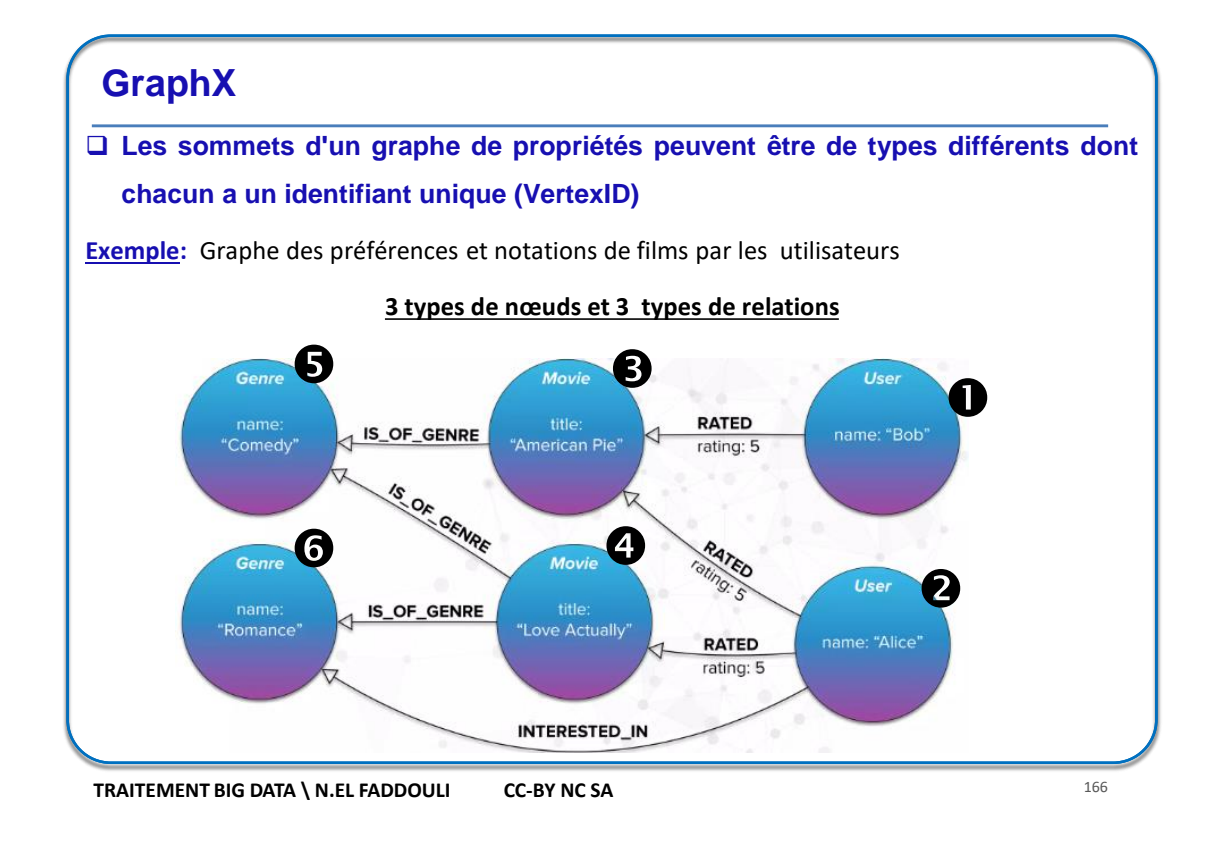

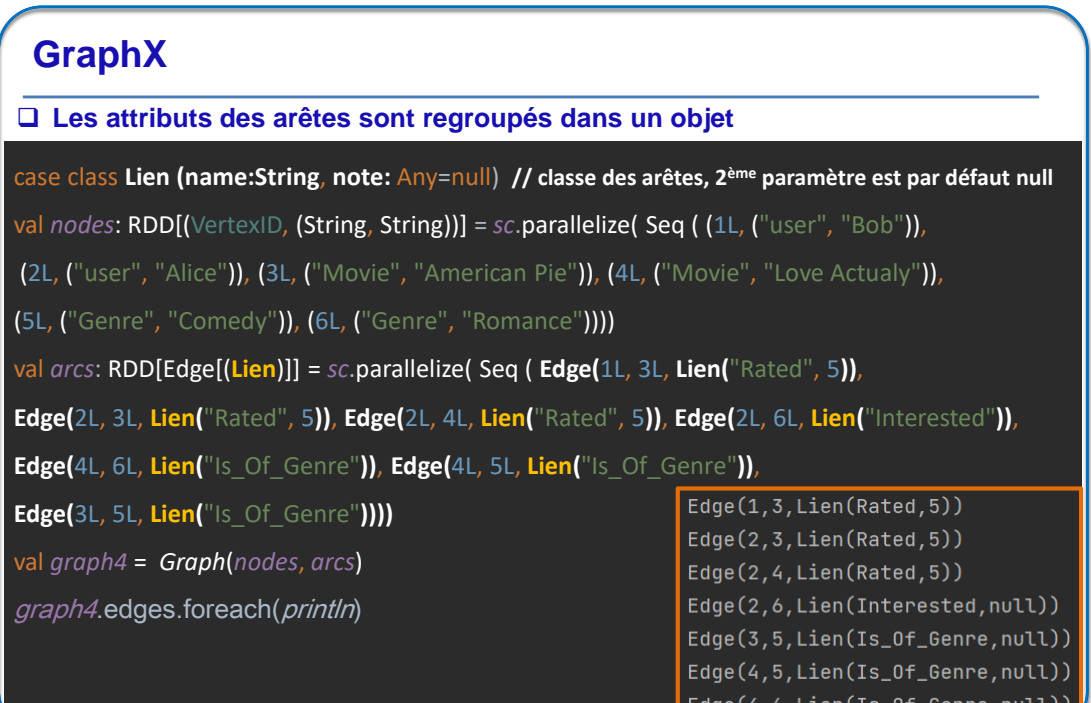

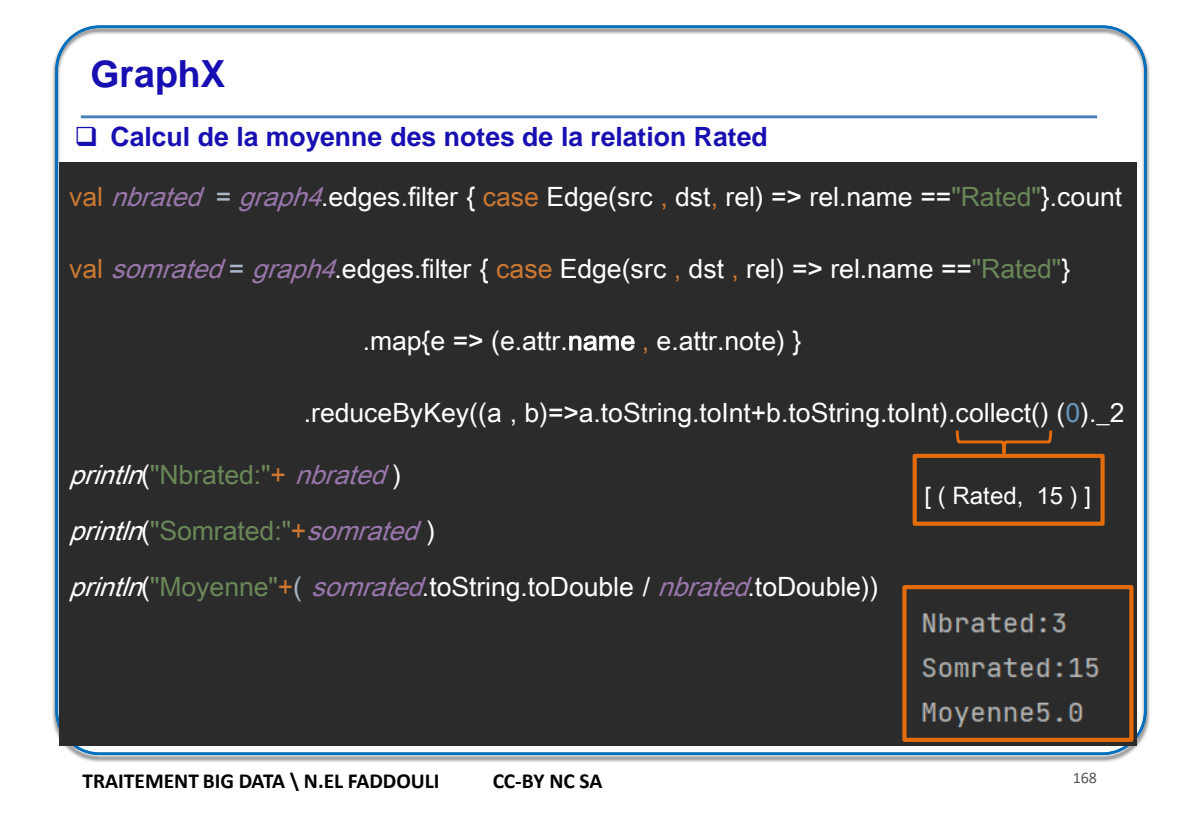

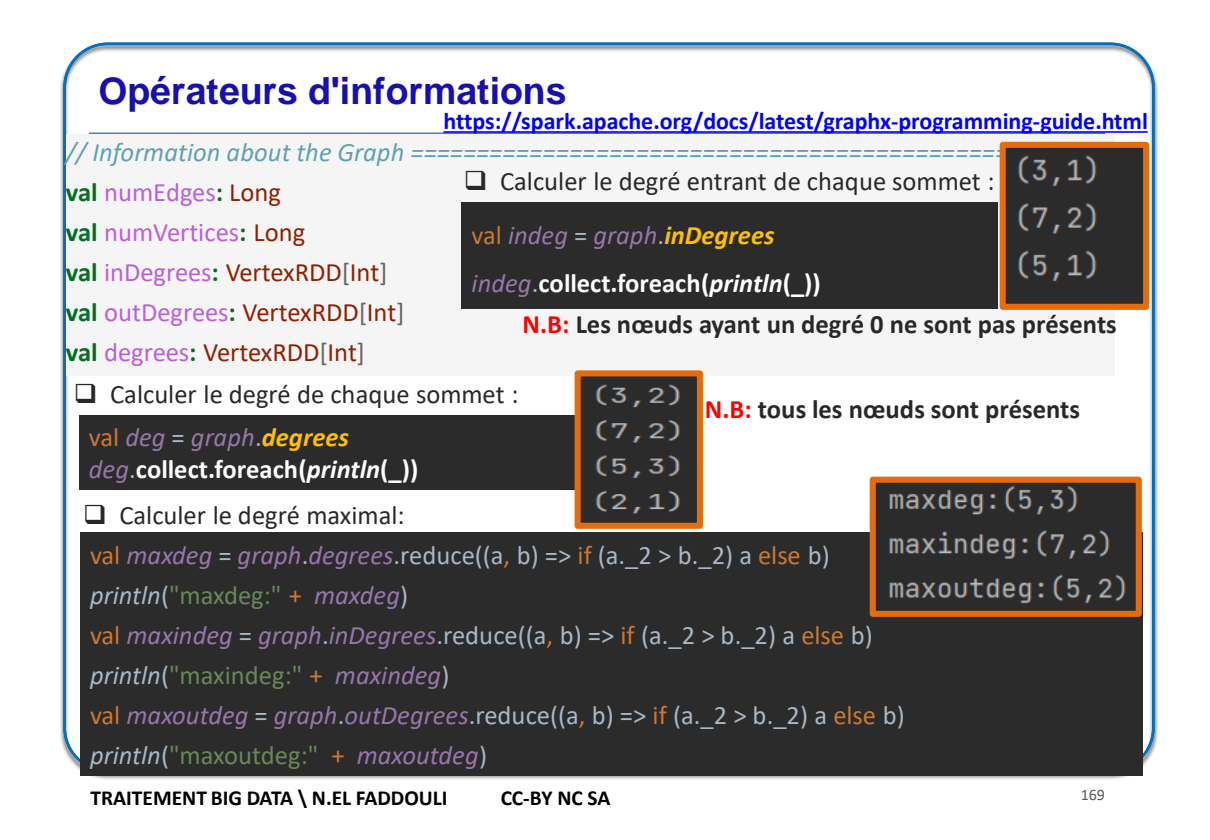

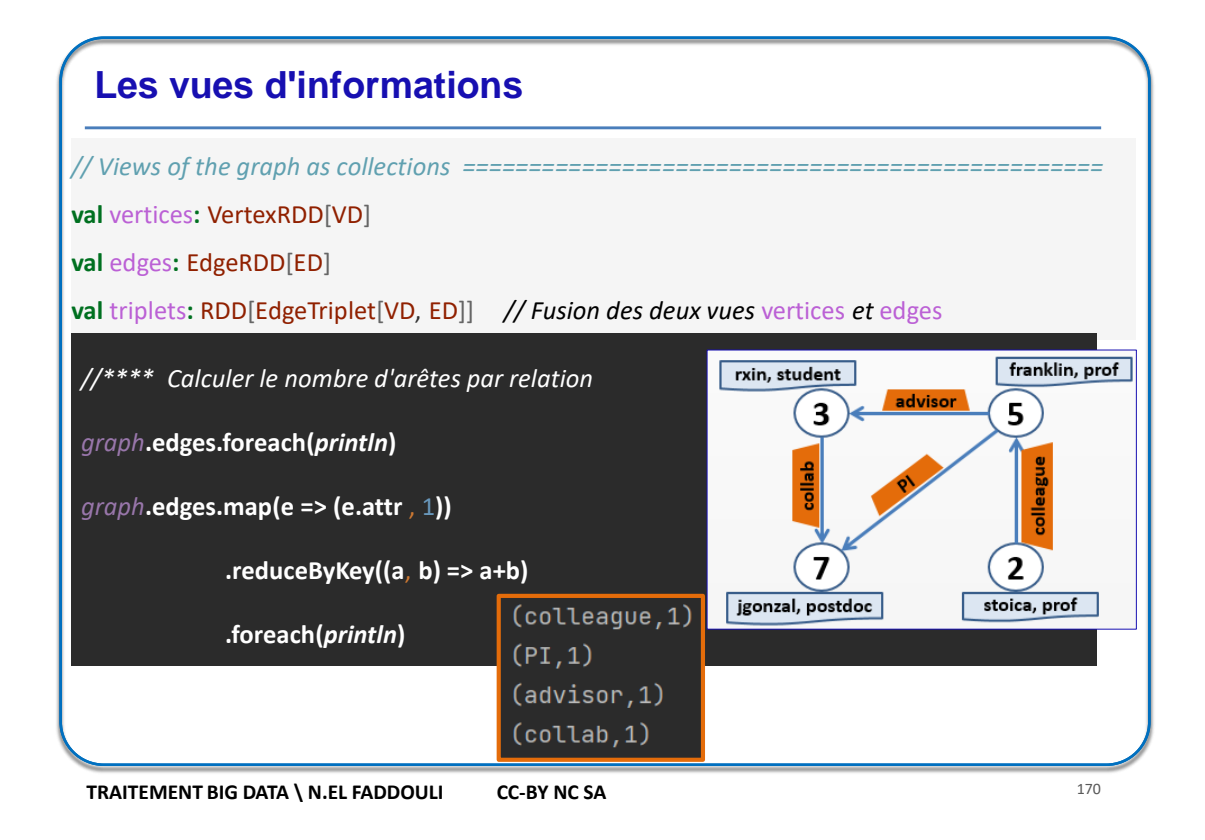

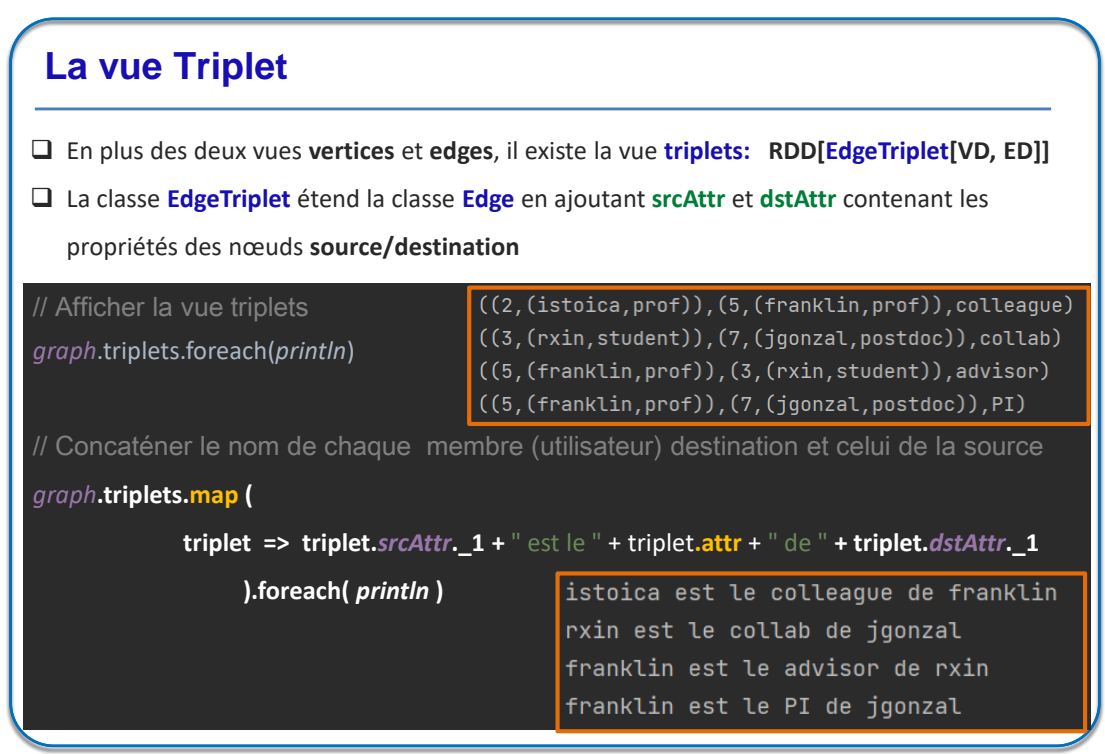

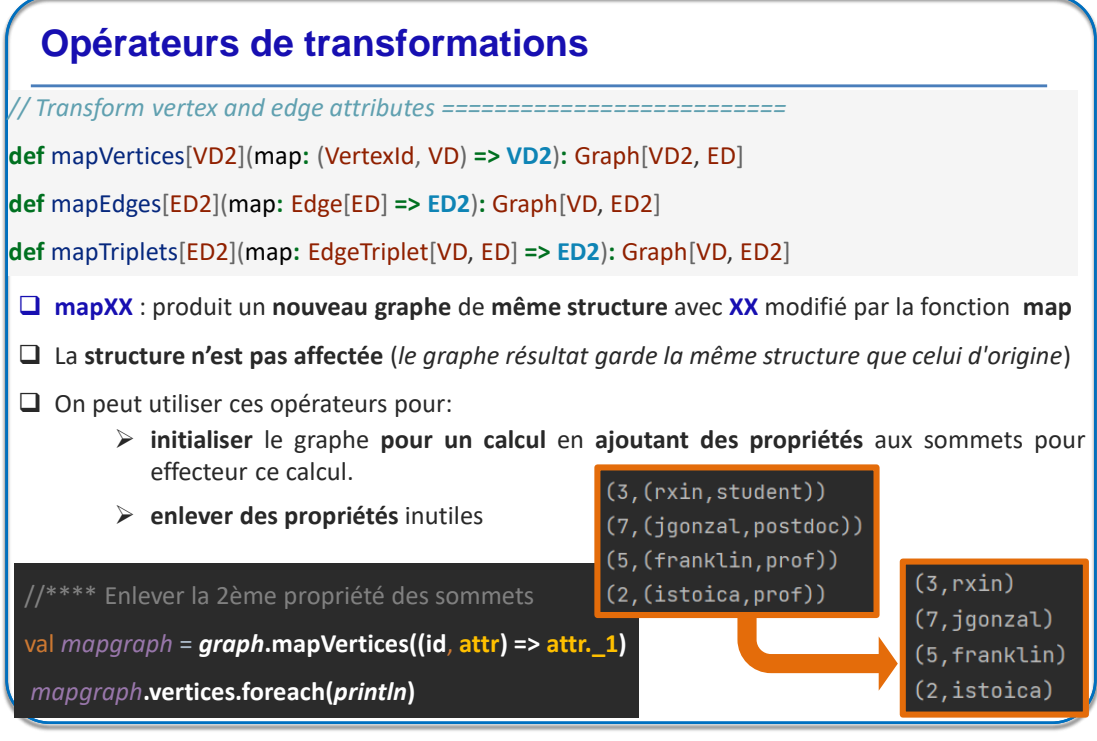

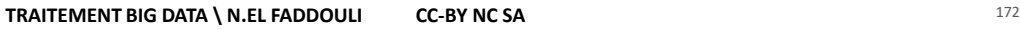

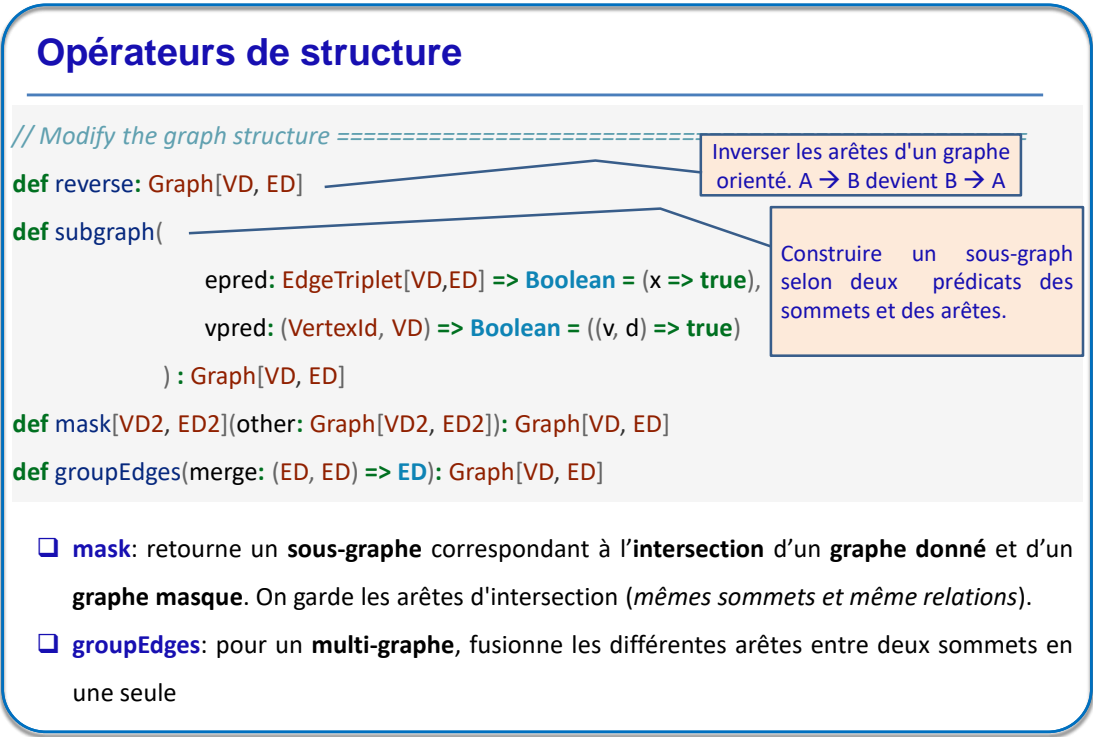

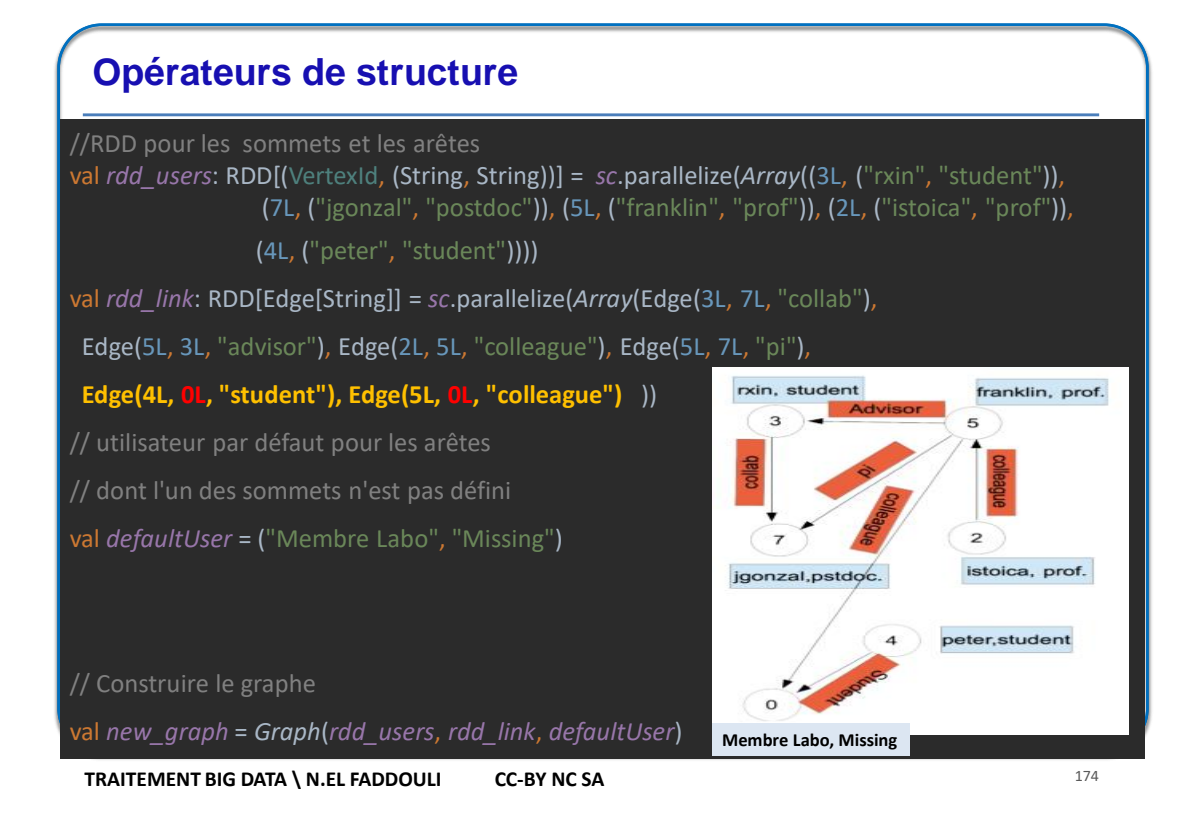

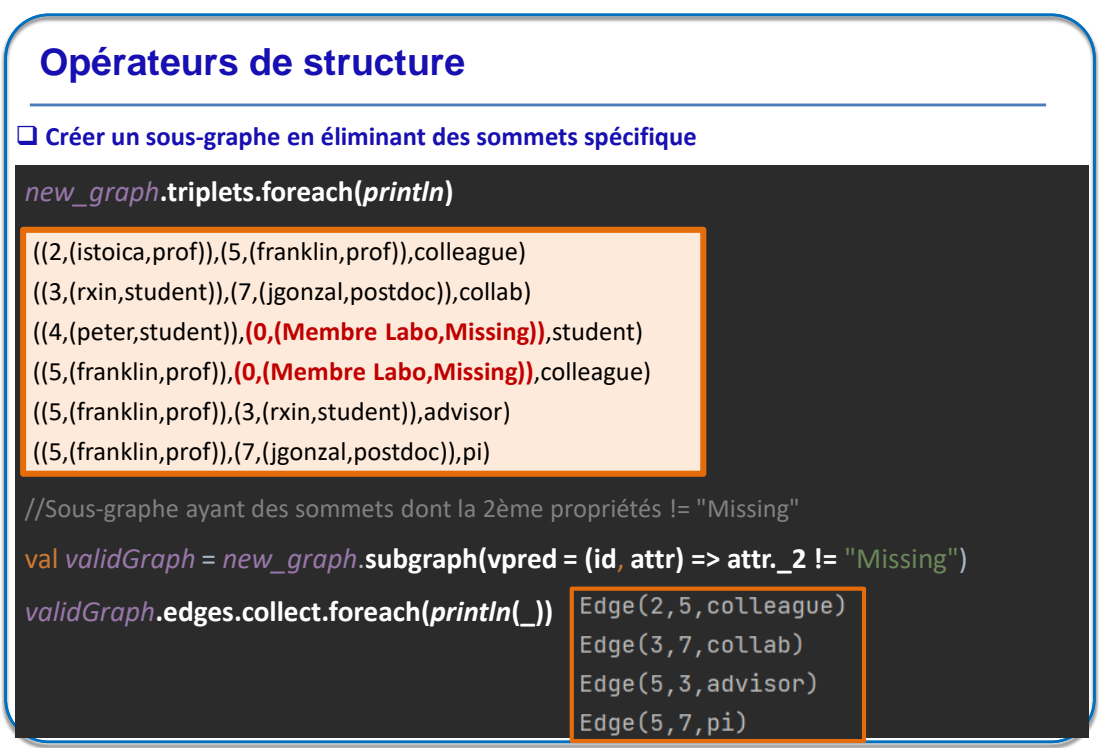

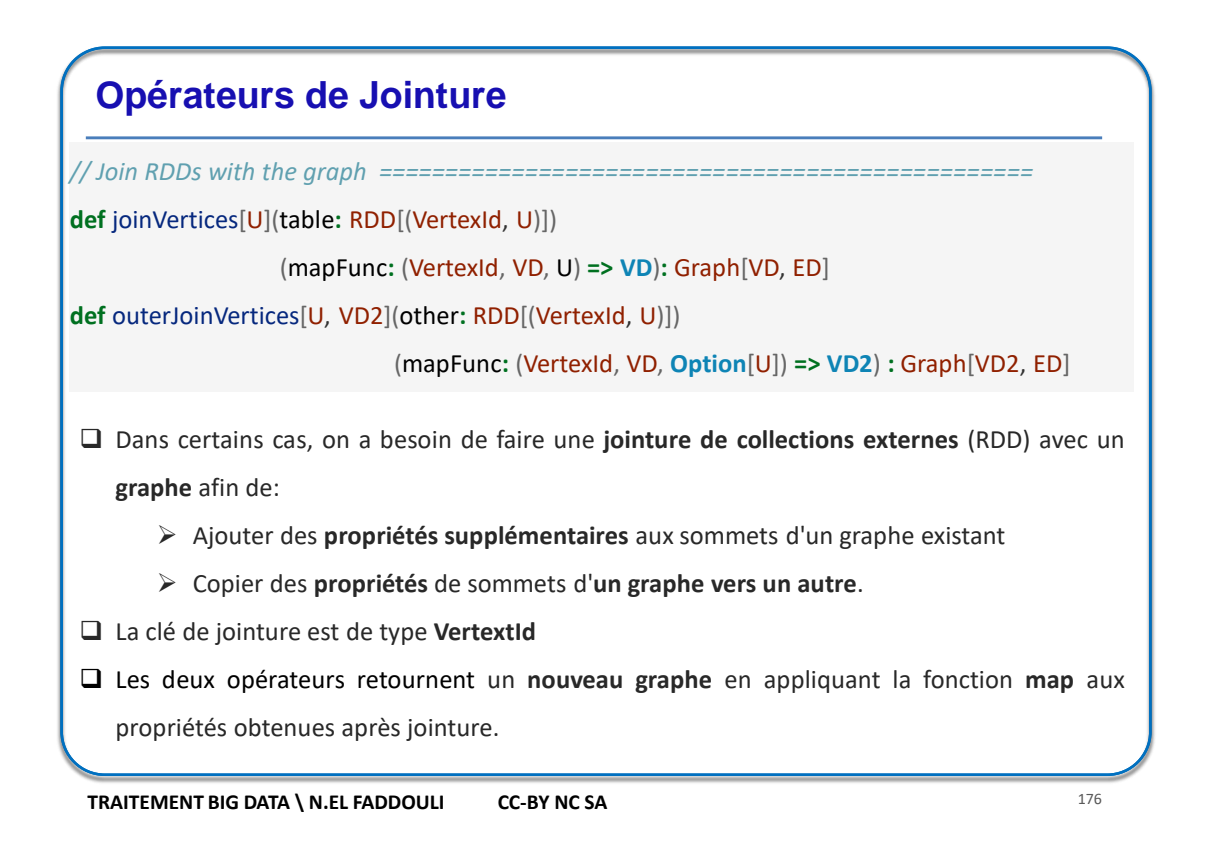

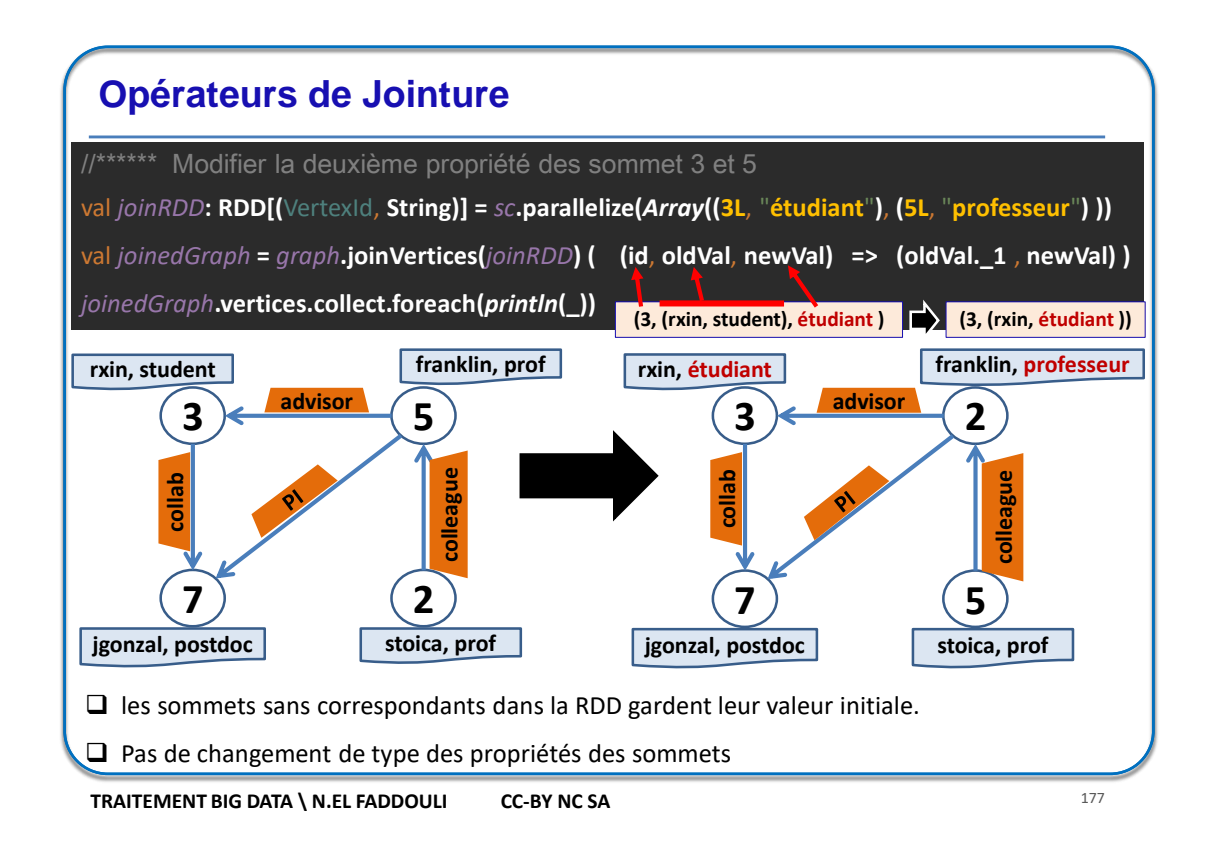

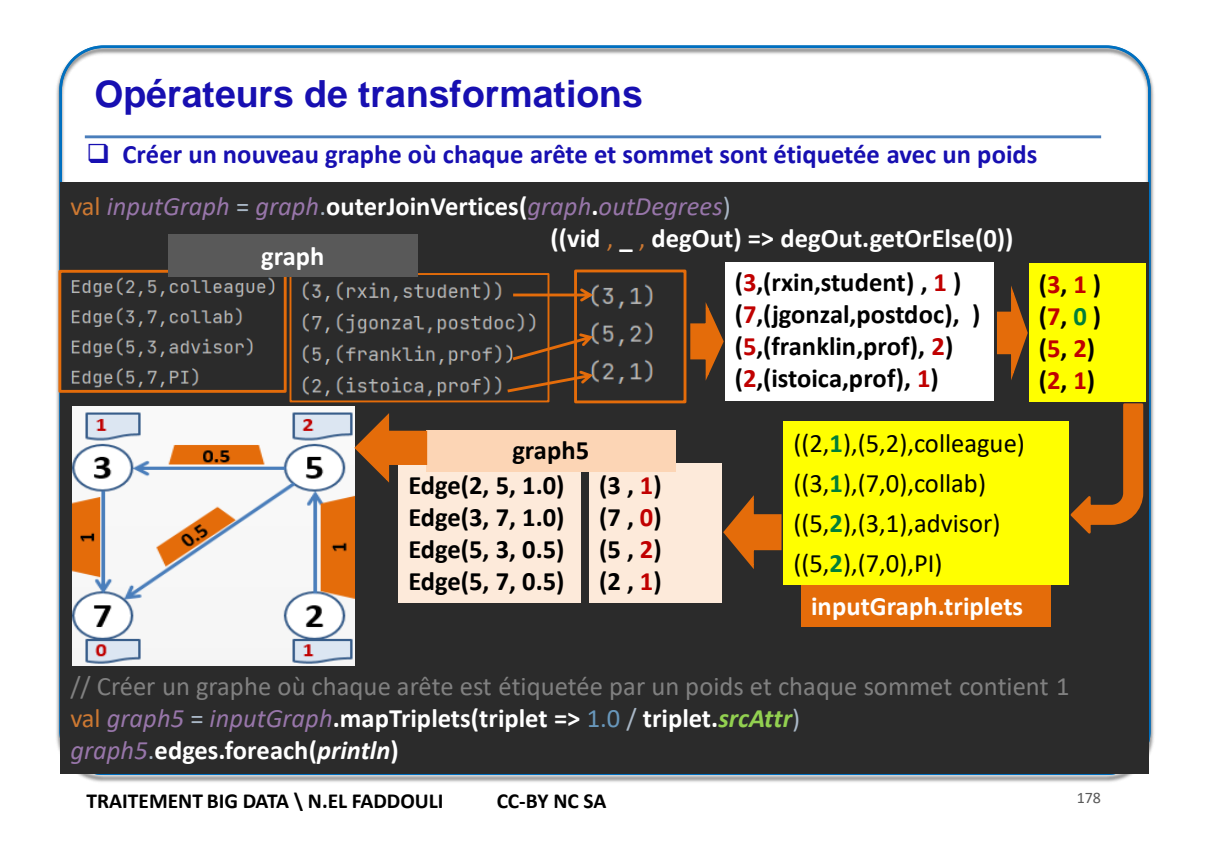

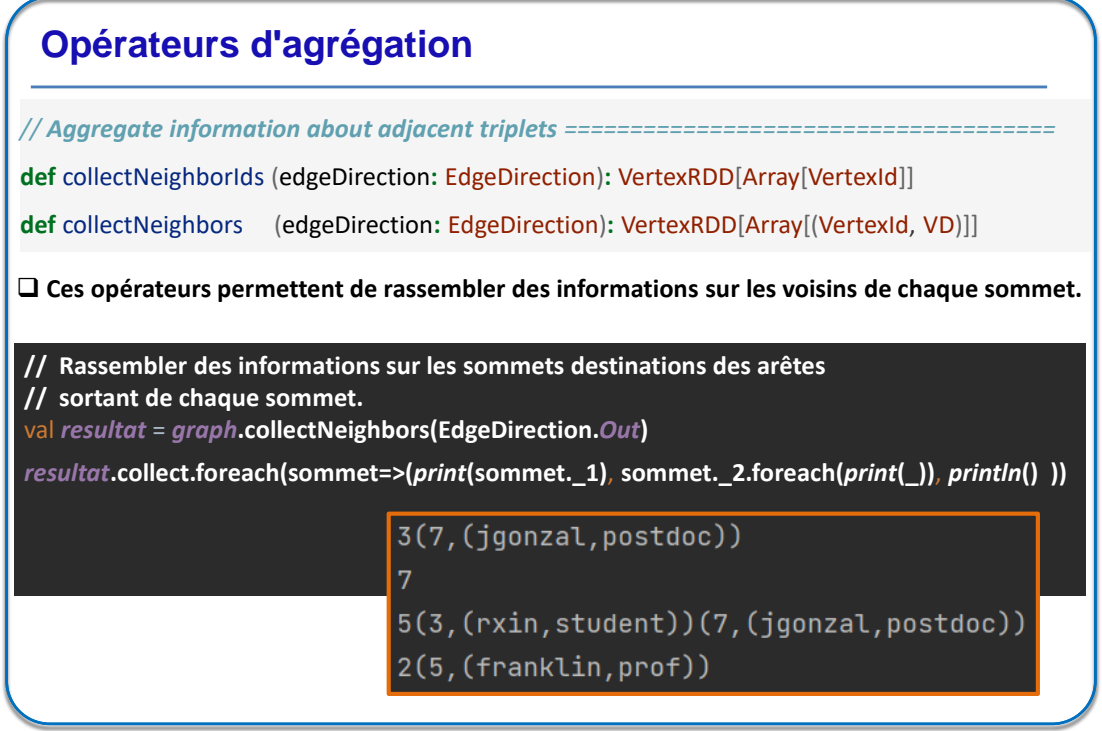

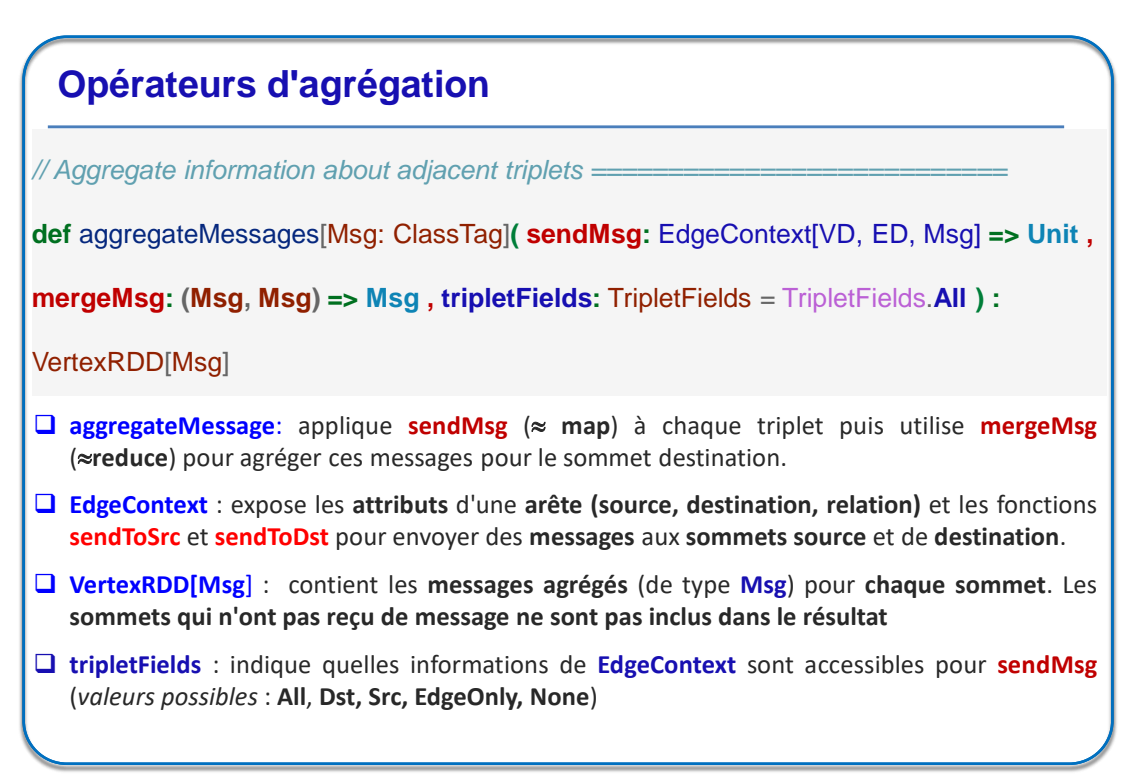

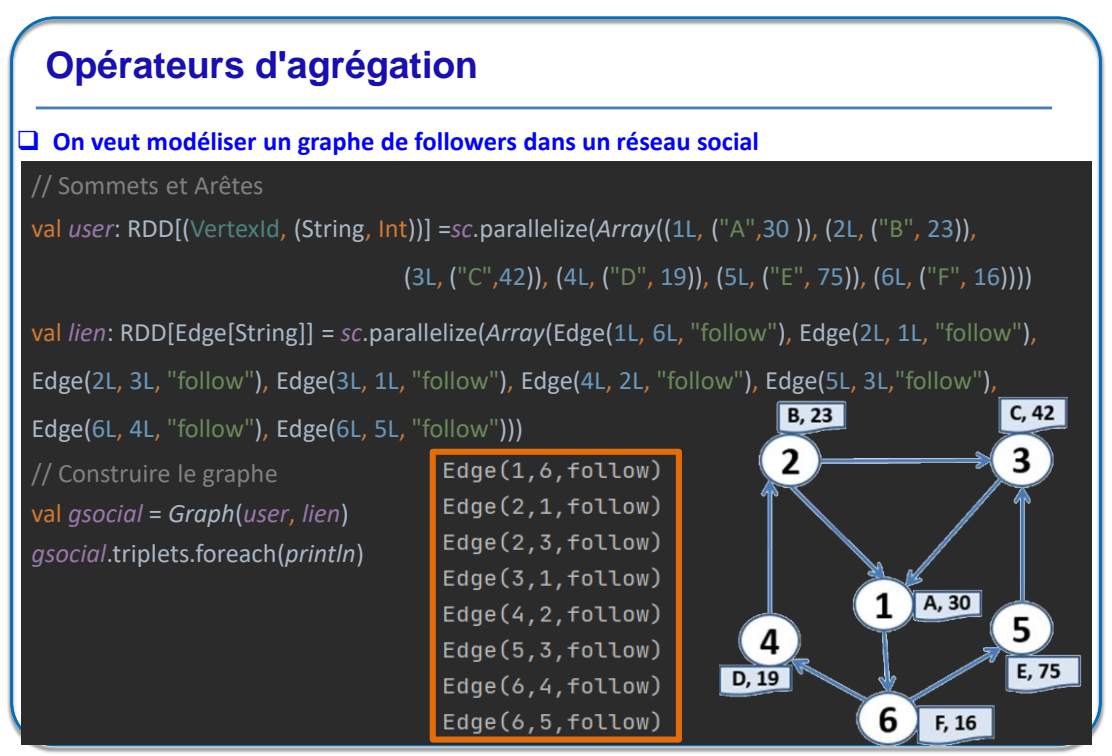

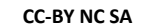

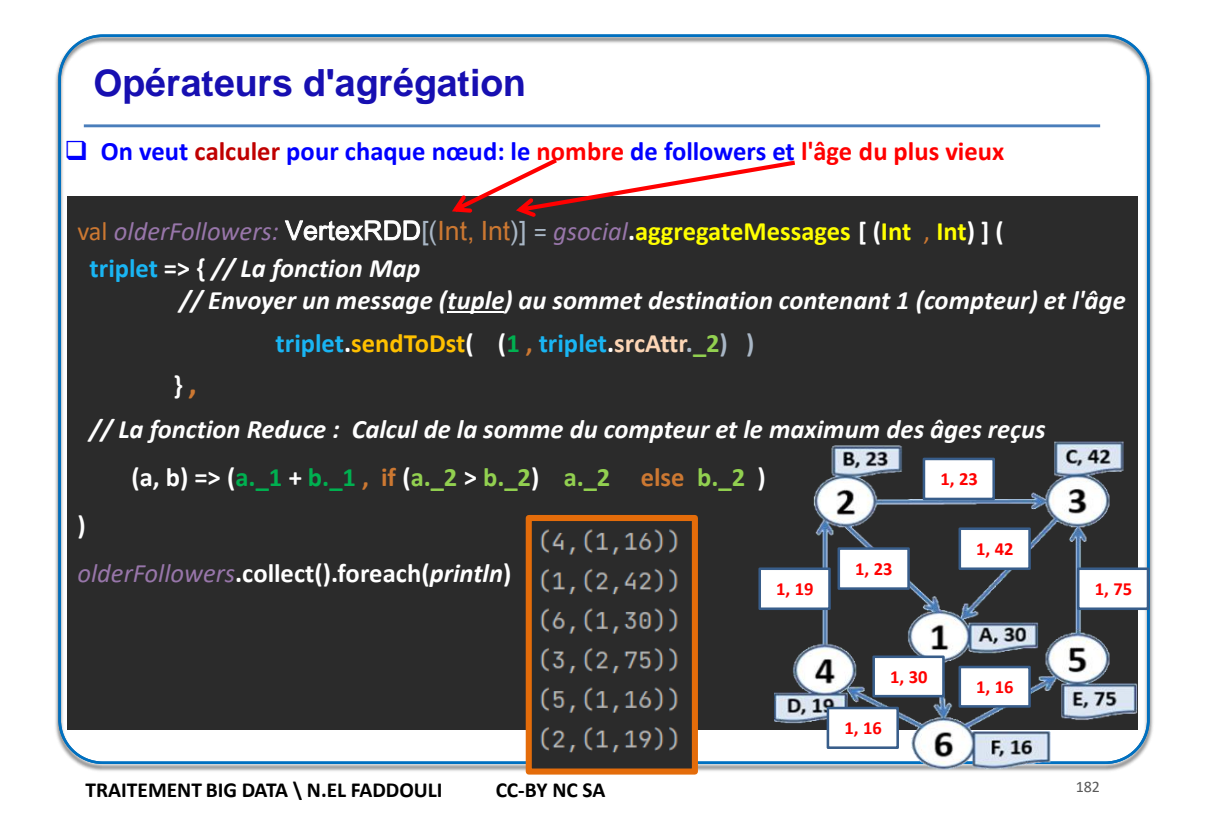

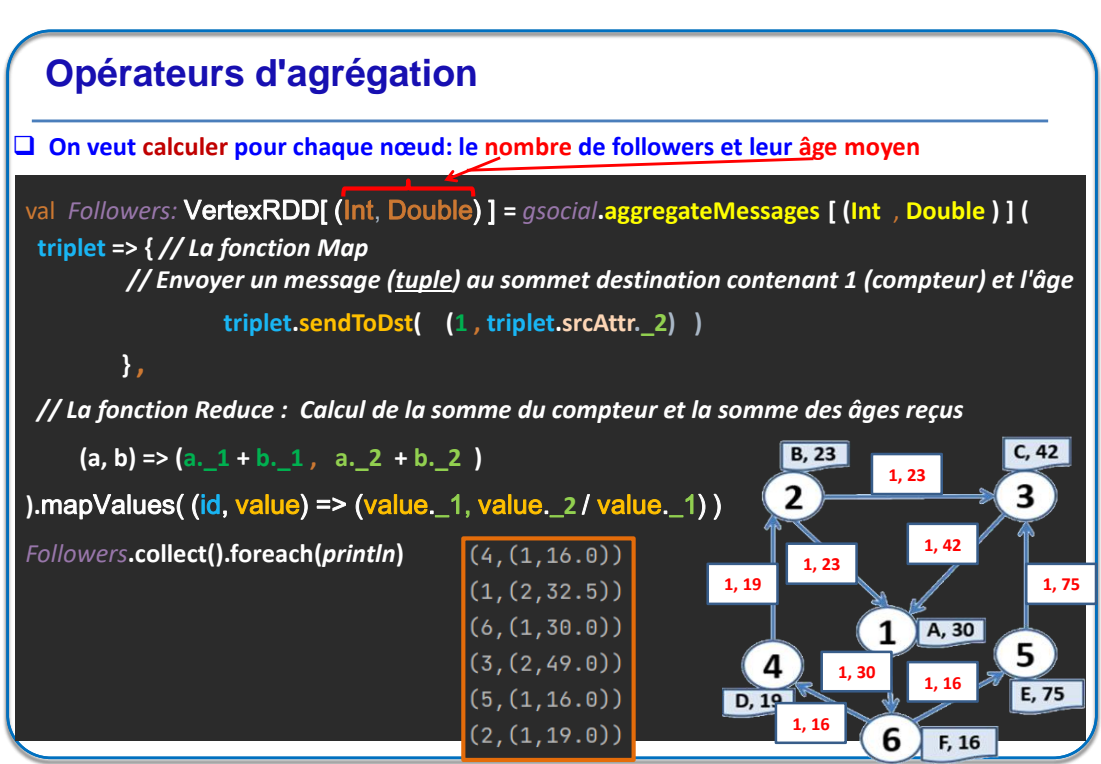

#### **Algorithmes de Graphes**

*// Basic graph algorithms ======================================================* **def pageRank**(tol**:** Double, resetProb**:** Double = 0.15)**:** Graph[Double, Double] **def connectedComponents**()**:** Graph[VertexId, ED] **def triangleCount**()**:** Graph[Int, ED] **def stronglyConnectedComponents(numIter:** Int)**:** Graph[VertexId, ED] **PageRank** mesure **l'importance de chaque sommet** dans un graphe, en supposant qu'une

arête de **u** à **v** représente une approbation de l'importance de v par u.

- L'algorithme **connectedComponents** (composants connectés) **étiquette chaque sommet** du graphe (*non orienté*) avec **l'ID du sommet le plus petit auquel il est connecté** (*directement ou indirectement*) . Il identifie l'ensemble des sommets qui forme un cluster.
- **triangleCount** calcule le **nombre de triangles** dans un graphe ce qui est un indicateur de sa densité. On obtient, pour chaque sommet, le nombre de triangles auxquels il appartient.
- **stronglyConnectedComponents** permet de trouver un **groupe de sommets** fortement connectés dans un graphe orienté (*chaque nœud est accessible depuis n'importe quel autre nœud du même groupe*) **Détection de communauté**, …

**TRAITEMENT BIG DATA \ N.EL FADDOULI CC-BY NC SA** 184

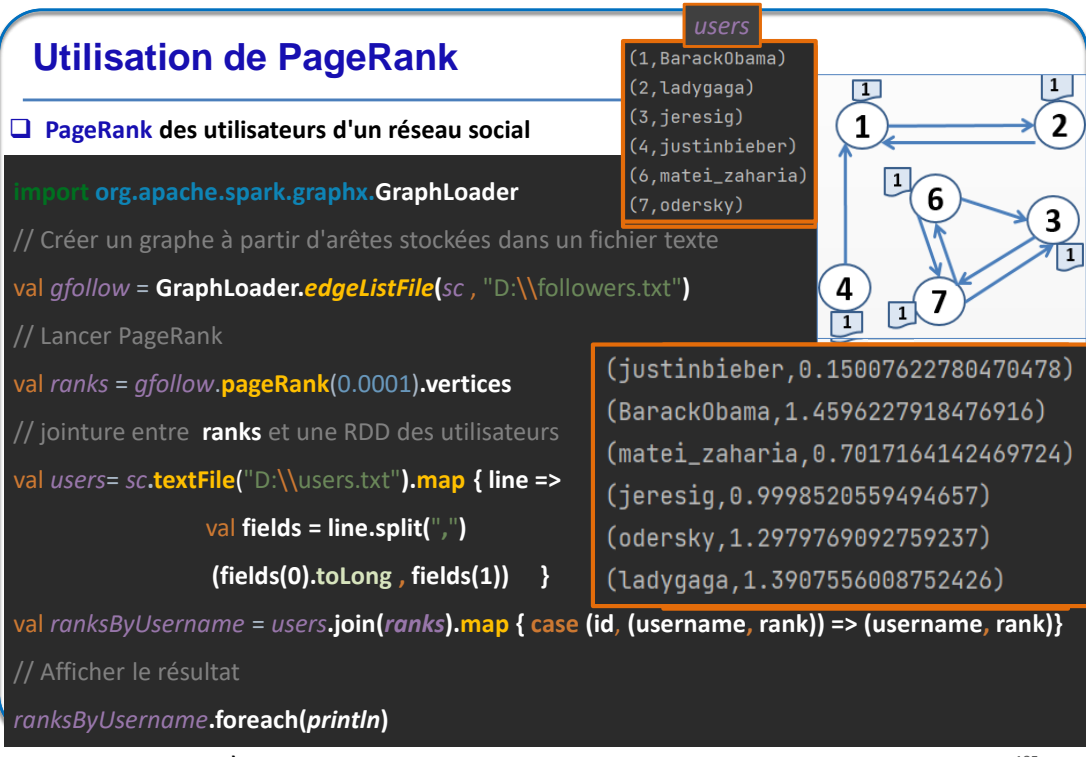

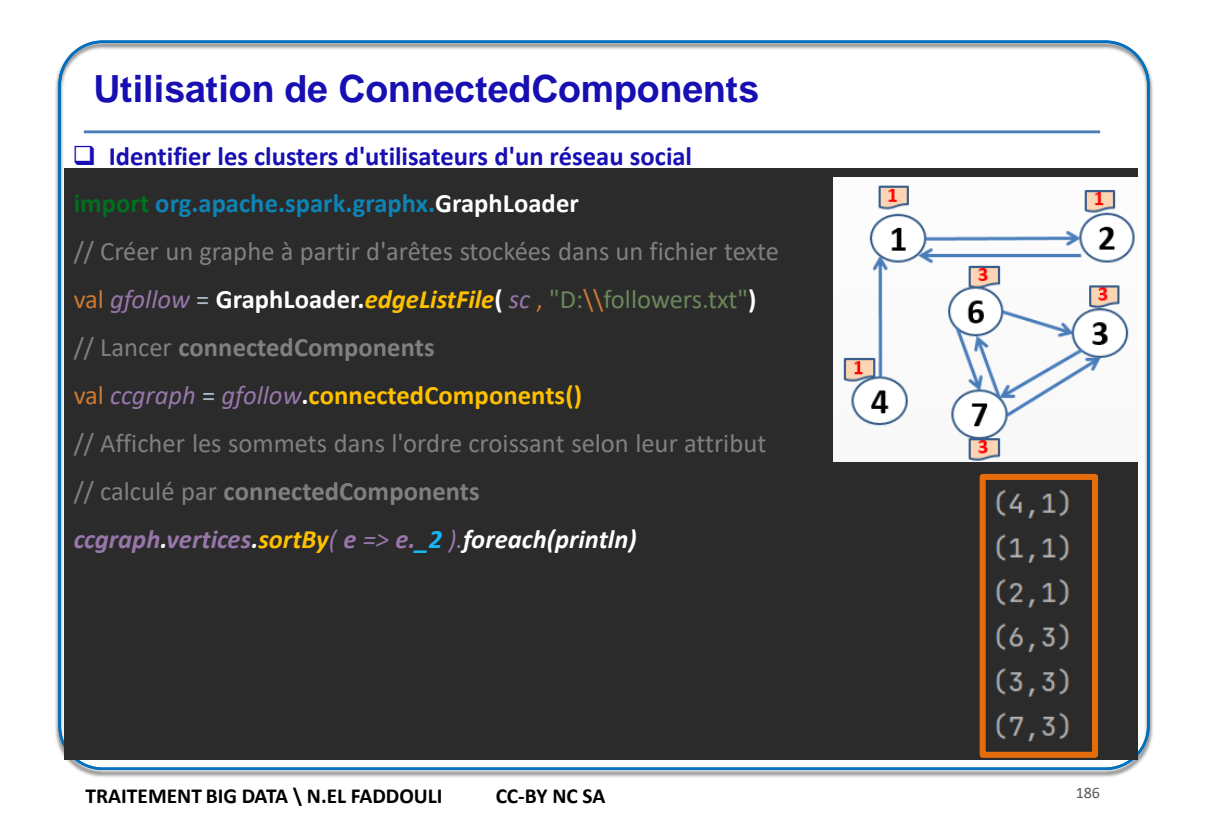

## **GraphFrame**

- **GraphFrame** est une bibliothèque de traitement de graphes développée en **Java**, **Scala** et **Python**.
- Elle est construite au-dessus de la bibliothèque **DataFrame** de traitement de données relationnelles dans Spark.
- **GraphFrame** permet de manipuler des graphes en utilisant une syntaxe similaire à celle des **DataFrames**, ce qui facilite l'intégration avec d'autres opérations de traitement de données.
- **GraphFrame** expose des opérations pour lancer des requêtes sur les données d'un graphe et aussi pour exécuter des algorithmes des graphes.

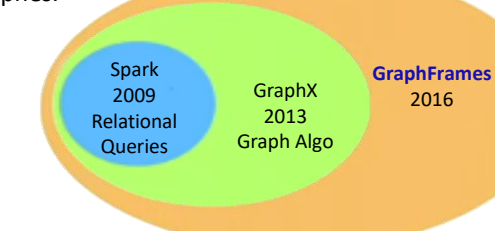

2016

### **GraphFrame**

Un graphe dans **GraphFrame** est construit à partir de deux **Dataframe** pour:

 Les **sommets** (**Vertex**) du graphe sous forme de tuples **(id, info1, info2, …)** dont chacun a un identifiant unique (*id*) et contient les **propriétés** d'un sommet.

**Exemple**: **("a", "Alice", 34) , ("b", "Bob", 36)** dont le schéma est *(id, name, age)*

 Les **relations** (**Edge**) entre les sommets sous forme d'un tuples **(src, dst, relation)** contenant les **identifiants** des **sommets source** et **destination** ainsi que la **relation** qui les relie. On peut aussi ajouter des propriétés de l'arrête (*poids*, …)

**Exemple**: **("a", "b", "Friend")**

Comme les **Dataframe**, les graphes dans **Graphframe** sont:

- **Immuables**: les modifications (valeurs ou structure) produisent un nouveau graphe
- **Distribués**: le graphe est partitionné sur les différents nœuds du cluster.
- **Résistant aux pannes**: chaque partition du graphe peut être recréé sur une autre machine pour la tolérance aux pannes